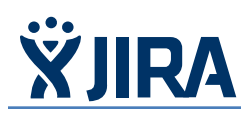

#### **What is JIRA?**

JIRA is a [proprietary](http://en.wikipedia.org/wiki/Proprietary_software) [issue tracking](http://en.wikipedia.org/wiki/Issue_tracking_system) product, developed by [Atlassian.](http://en.wikipedia.org/wiki/Atlassian) It provides [bug tracking,](http://en.wikipedia.org/wiki/Bug_tracking_system) issue tracking, an[d project management](http://en.wikipedia.org/wiki/Project_management) functions. The AASHTOWare BrDR Support Center uses this web based software for tracking issues and bugs.

### **Interesting Facts about JIRA**

JIRA (pronounced JEE-rə) is not an acronym, but a truncation of Gojira, the Japanese name for [Godzilla.](http://en.wikipedia.org/wiki/Godzilla) It has been developed since 2002. Further investigation into the name has revealed that **Gorira** is Japanese for "gorilla", whilst **Kujira** is Japanese for "whale". So **Gojira** is roughly translated to mean "gorilla the size of a whale"! (Thanks to yusuke  $\arctan p - \text{Oct } 2002$ )

#### **What is JIRA used for?**

JIRA is the system used by the AASHTOWare BrDR contractor, Michael Baker, to track the bugs and issues reported by users of the BrR and BrD software. In addition, enhancement requests are logged there for future consideration by the Task Force and the Users Group meeting to be incorporated in future software releases.

## **How can I get an account to log an issue or bug with the software?**

Both the Unlimited License and the Single Workstation License receive an account and the person assigned to that account is considered the contact person for your organization. They would be responsible for entering any bugs in JIRA. The Special Consultant/Agency License and the Agency Sponsored Consultant License receive technical support through the sponsoring agency of the license. All bugs and issues would be forwarded to the contact person for the sponsoring agency.

## **How do I use JIRA?**

There is a nice "Getting Started Guide" located here:

[https://aashto.mbakercorp.com/Documents/BrDR\\_JIRA\\_Getting\\_Started\\_Guide.pdf](https://aashto.mbakercorp.com/Documents/BrDR_JIRA_Getting_Started_Guide.pdf)

More information about AASHTOWare Bridge Rating and Design Software Support:

<https://aashto.mbakercorp.com/Pages/Support.aspx>

# **Basics about JIRA:**

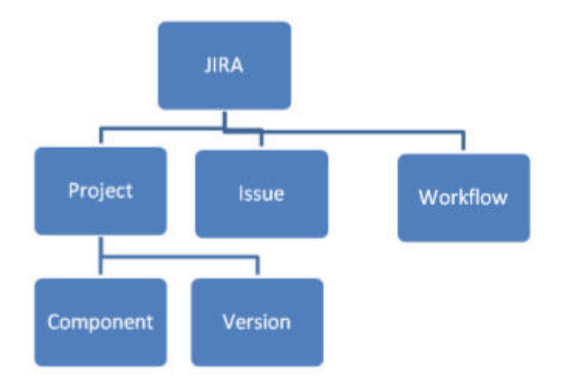

**Issue:** Every task, bug, enhancement request; basically anything to be created and tracked via JIRA is considered an Issue.

**Project:** a collection of issues.

**Workflow:** A workflow is simply the series of steps an issue goes through starting from creation to completion.